$Ua[x1, x2] := x1 + x2$ 

ContourPlot $[\text{Ua}[x1, x2] == 2, \text{Ua}[x1, x2] == 3, \text{Ua}[x1, x2] == 4],$  ${x1, 0, 5}, {x2, 0, 5},$  ContourStyle->{Red, Red, Red},  $Axes \rightarrow True,$ 

 $AxesLabel > {Subscript[x, 1], Subscript[x, 2]},$  Frame  $\rightarrow$  False]

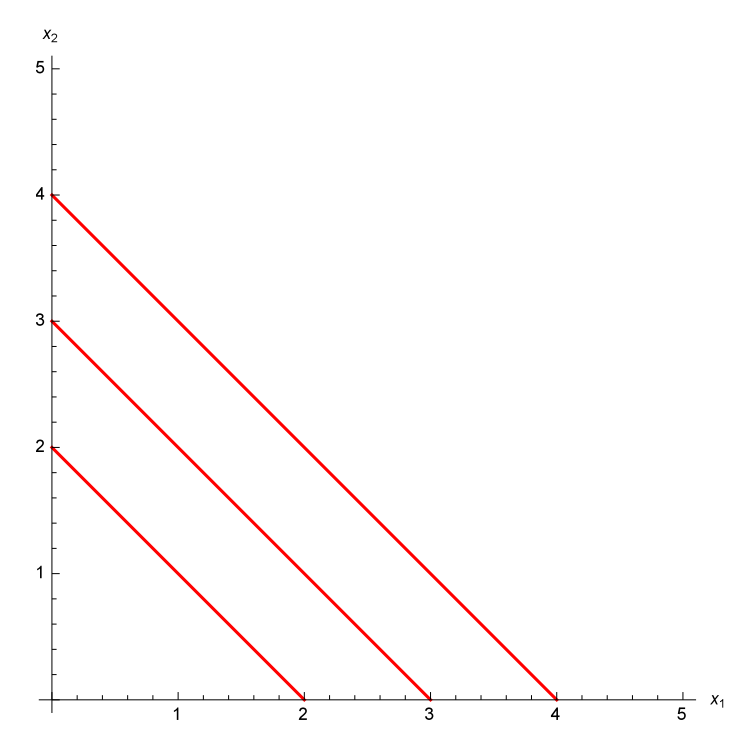

 $Ub[x1, x2] := x1 + 2 * x2$ 

ContourPlot ${\rm [Ub[x1, x2] == 3, Ub[x1, x2] == 4, Ub[x1, x2] == 5]},$  ${x1, 0, 5}, {x2, 0, 5},$  ContourStyle->{Red, Red, Red},  $Axes \rightarrow True,$ 

 $AxesLabel > {Subscript[x, 1], Subscript[x, 2]},$  Frame  $\rightarrow$  False]

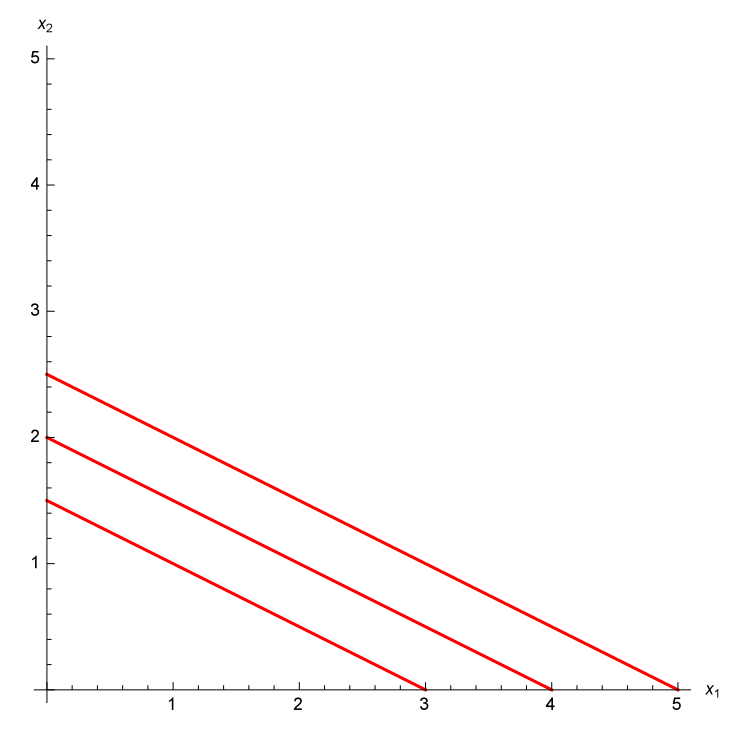

 $Uc[x1_{-}, x2_{-}]:=x1*x2$ 

 $\text{ContourPlot}[\{\text{Uc}[x1,x2] == 3, \text{Uc}[x1,x2] == 5, \text{Uc}[x1,x2] == 7\},$ 

 ${x1, 0, 5}, {x2, 0, 5},$  ContourStyle->{Red, Red, Red},

 $Axes \rightarrow True,$ 

 $\textbf{A}\text{xesLabel-}\text{>\{Subscript} [x, 1], \text{Subscript} [x, 2] \}, \text{Frame} \rightarrow \text{False}]$ 

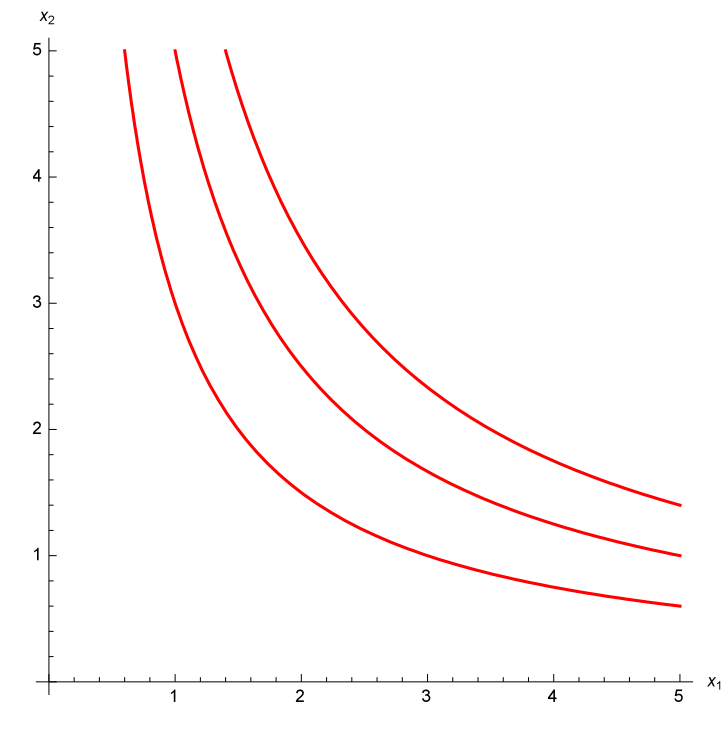

 $Ud[x1, x2] := x1^2 + x2^2$ 

 $\text{ContourPlot}[\{\text{Ud}[x1,x2] == 5, \text{Ud}[x1,x2] == 10, \text{Ud}[x1,x2] == 17\},$ 

 ${x1, 0, 5}, {x2, 0, 5},$  ContourStyle->{Red, Red, Red},

 $Axes \rightarrow True,$ 

 $\textbf{A}\text{xesLabel-}\text{>\{Subscript} [x, 1], \text{Subscript} [x, 2] \}, \text{Frame} \rightarrow \text{False}]$ 

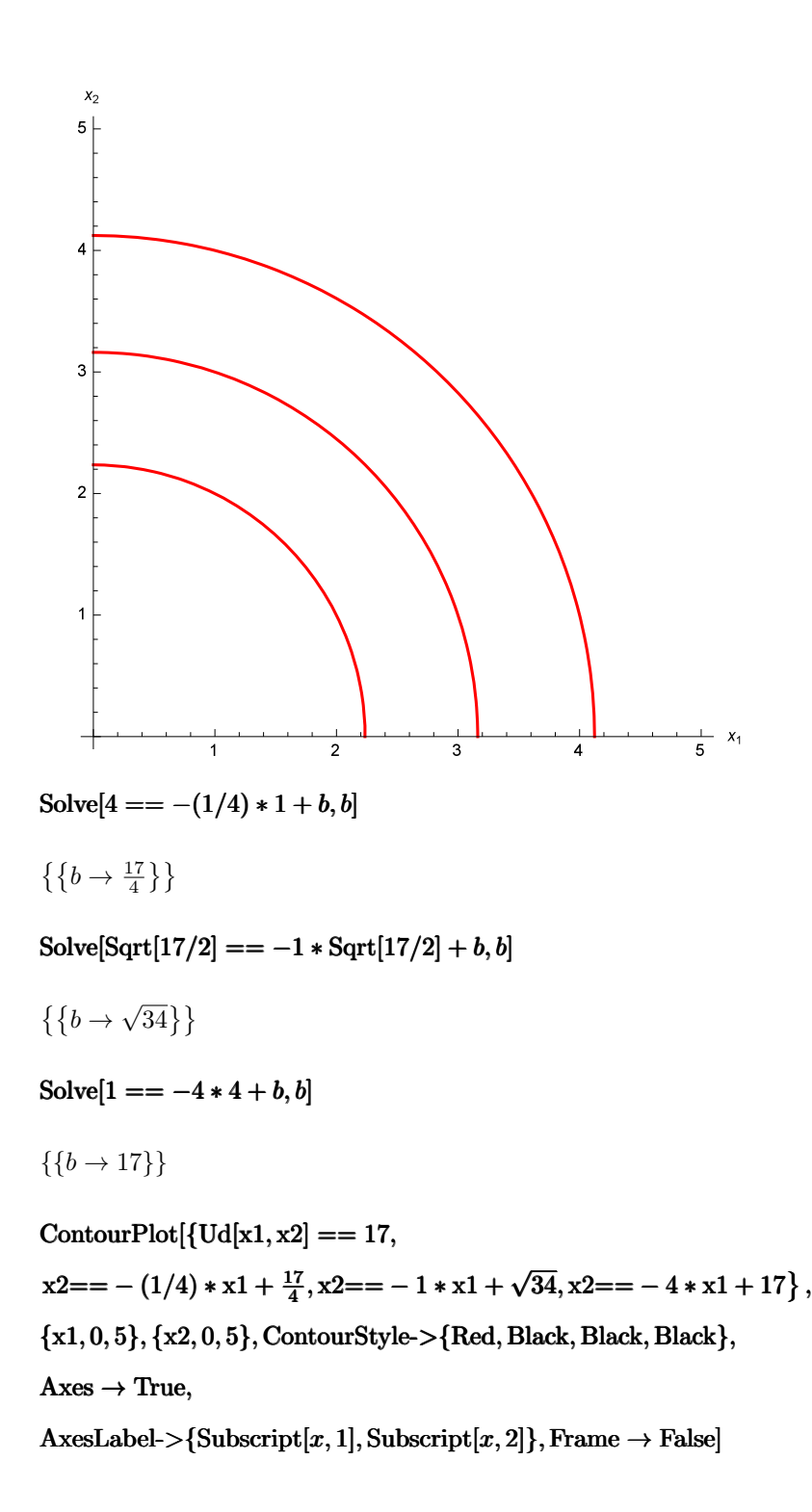

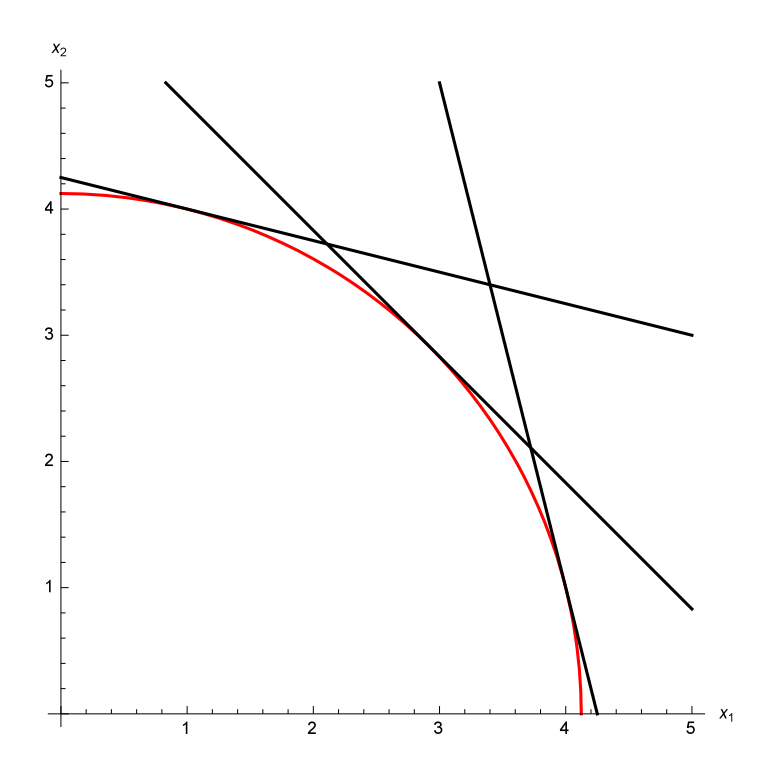